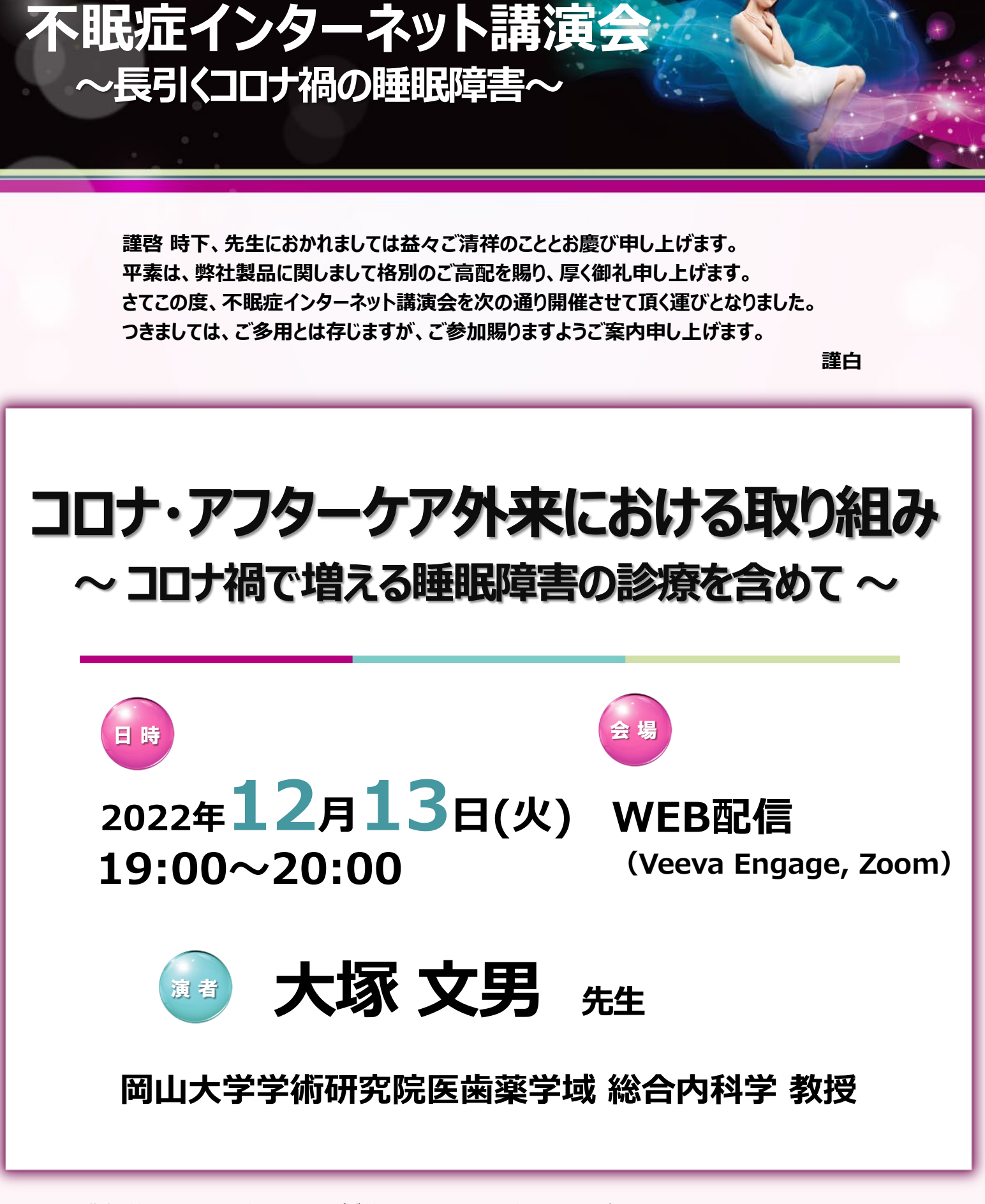

\*講演・質疑ともにLive配信いたします(ご質問はチャットにて受け付けております)。

\*ご質問は講演会中、随時受付いたします。時間の都合上、全てのご質問にお答えできない場合もありますことをご了承ください。

\*本インターネット講演会のご参加に当たり、弊社による交通費の負担はできませんことをご了承ください。

**主 催 : MSD株式会社**

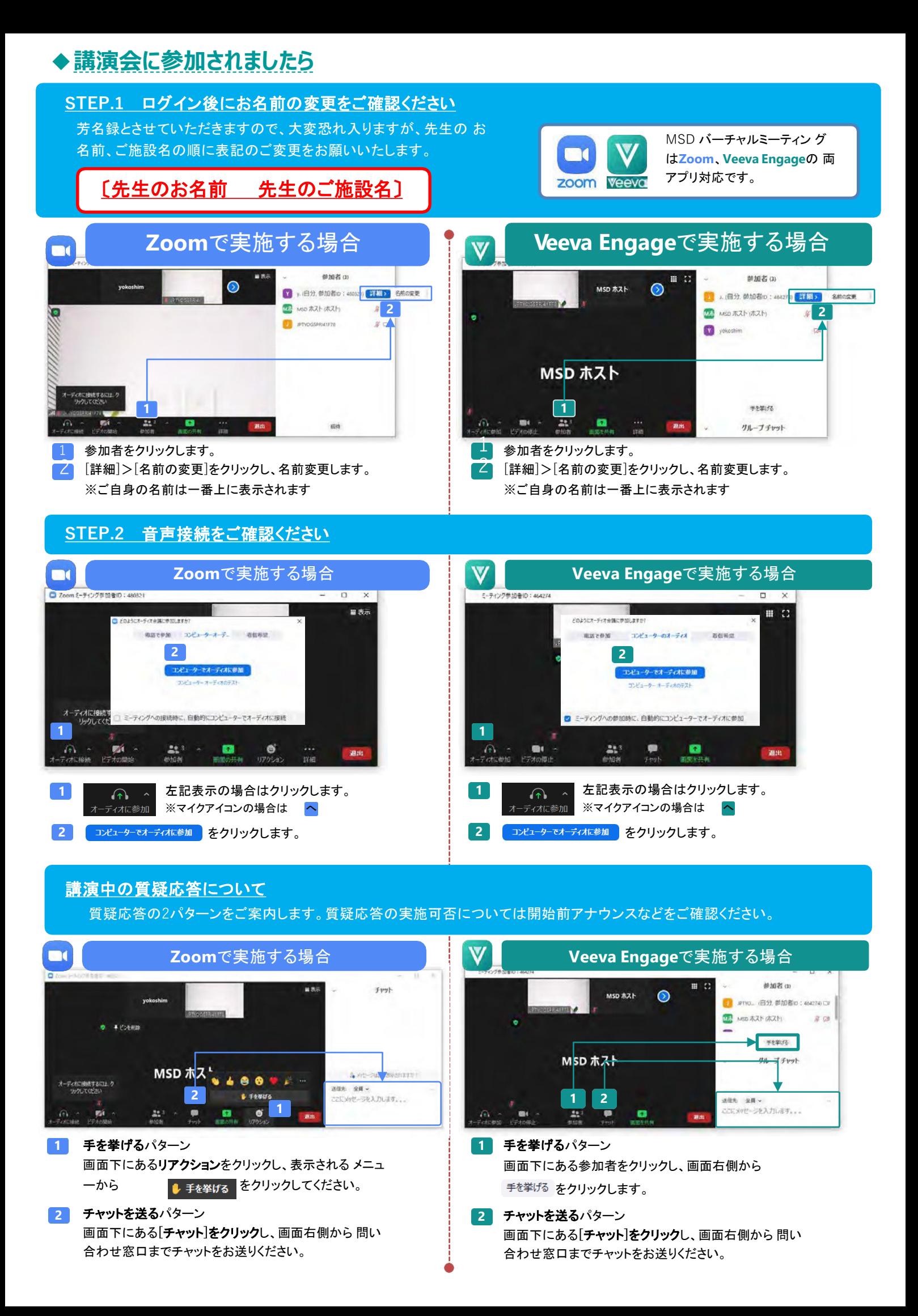